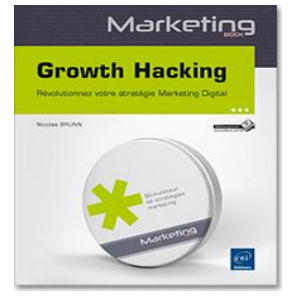

### **Growth Hacking**

**Révolutionnez votre stratégie Marketing Digital** Auteur : Nicolas BRUNN Collection : Marketing Book

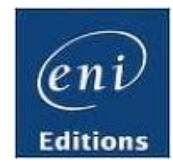

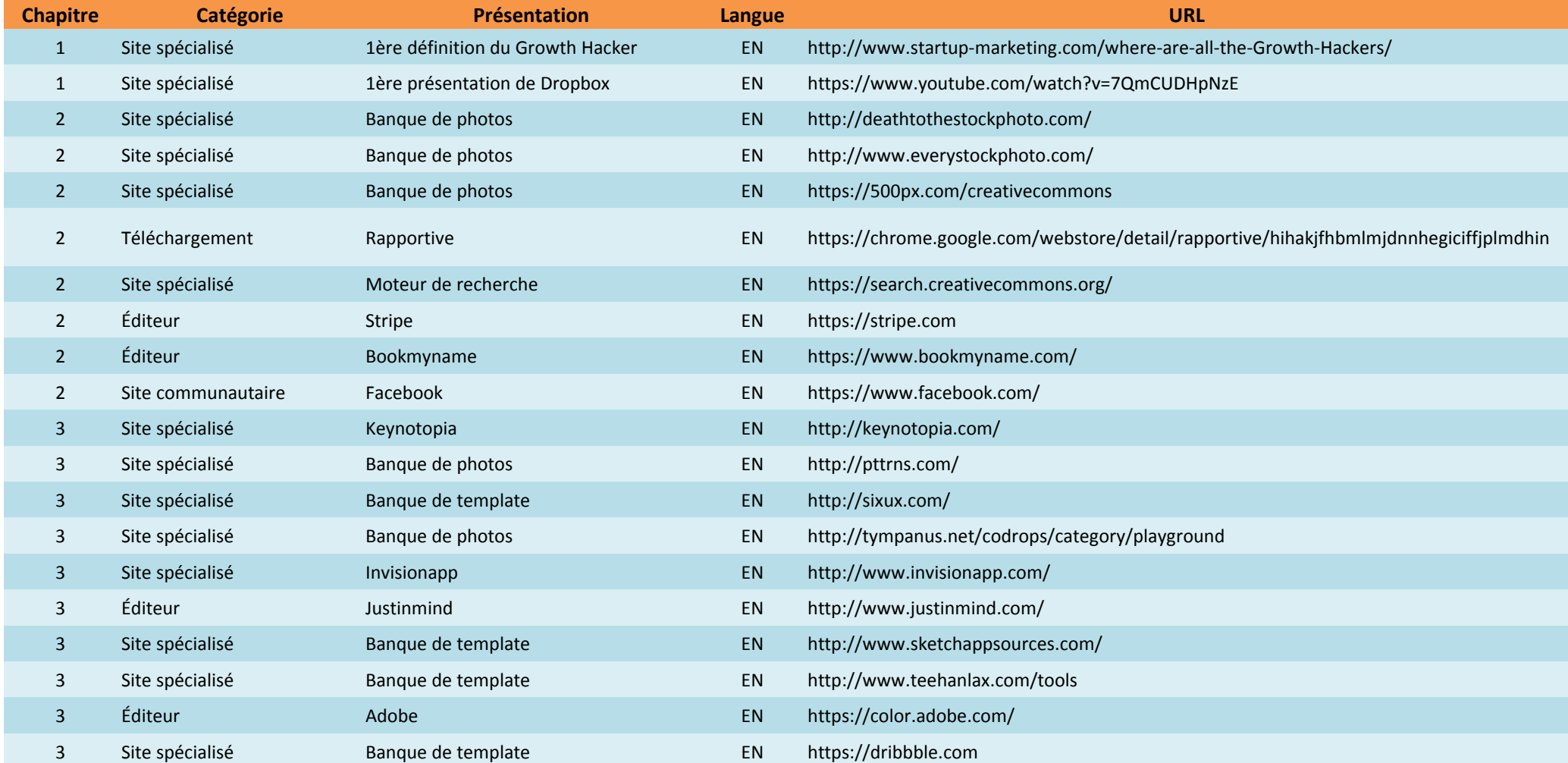

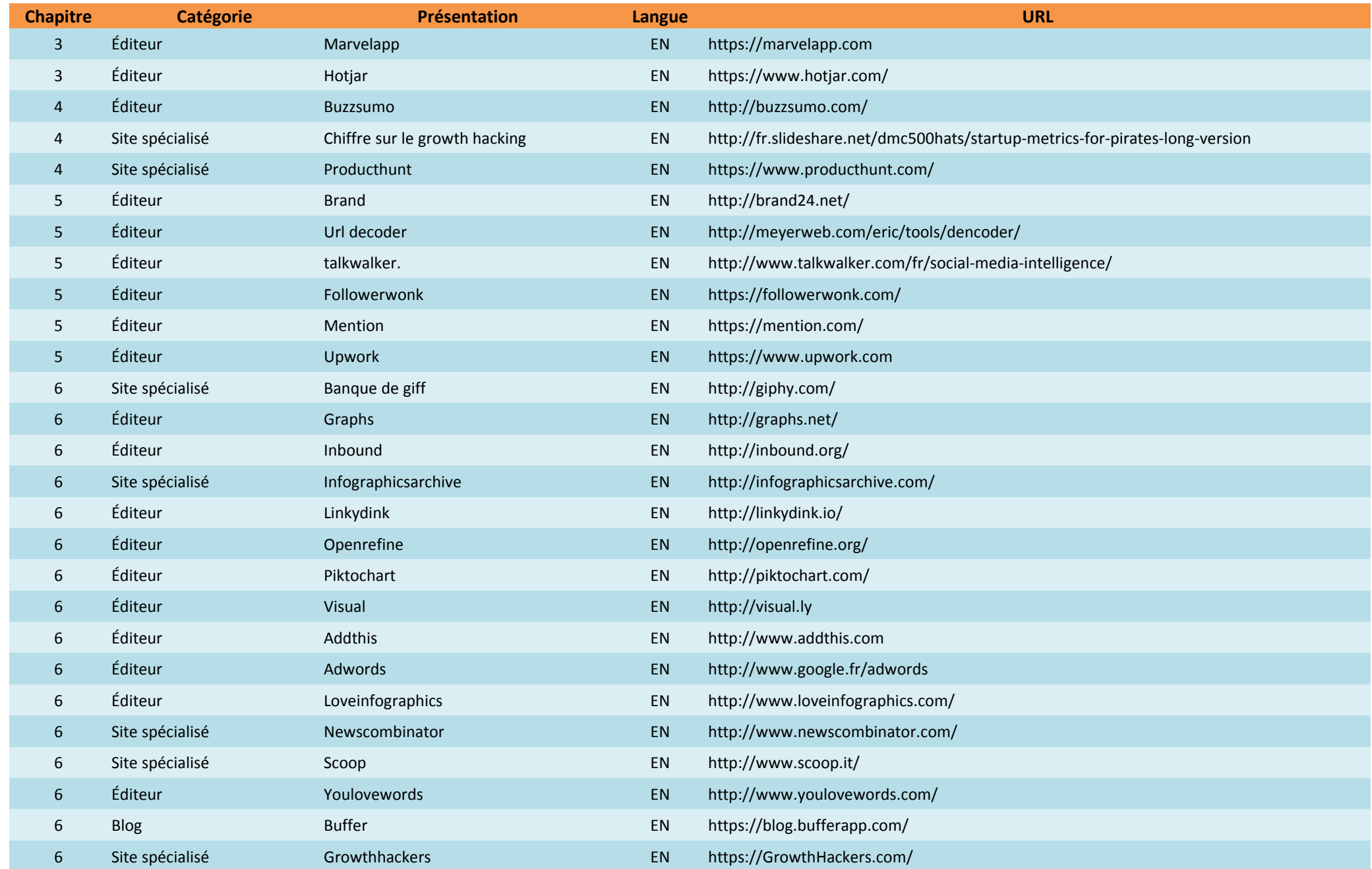

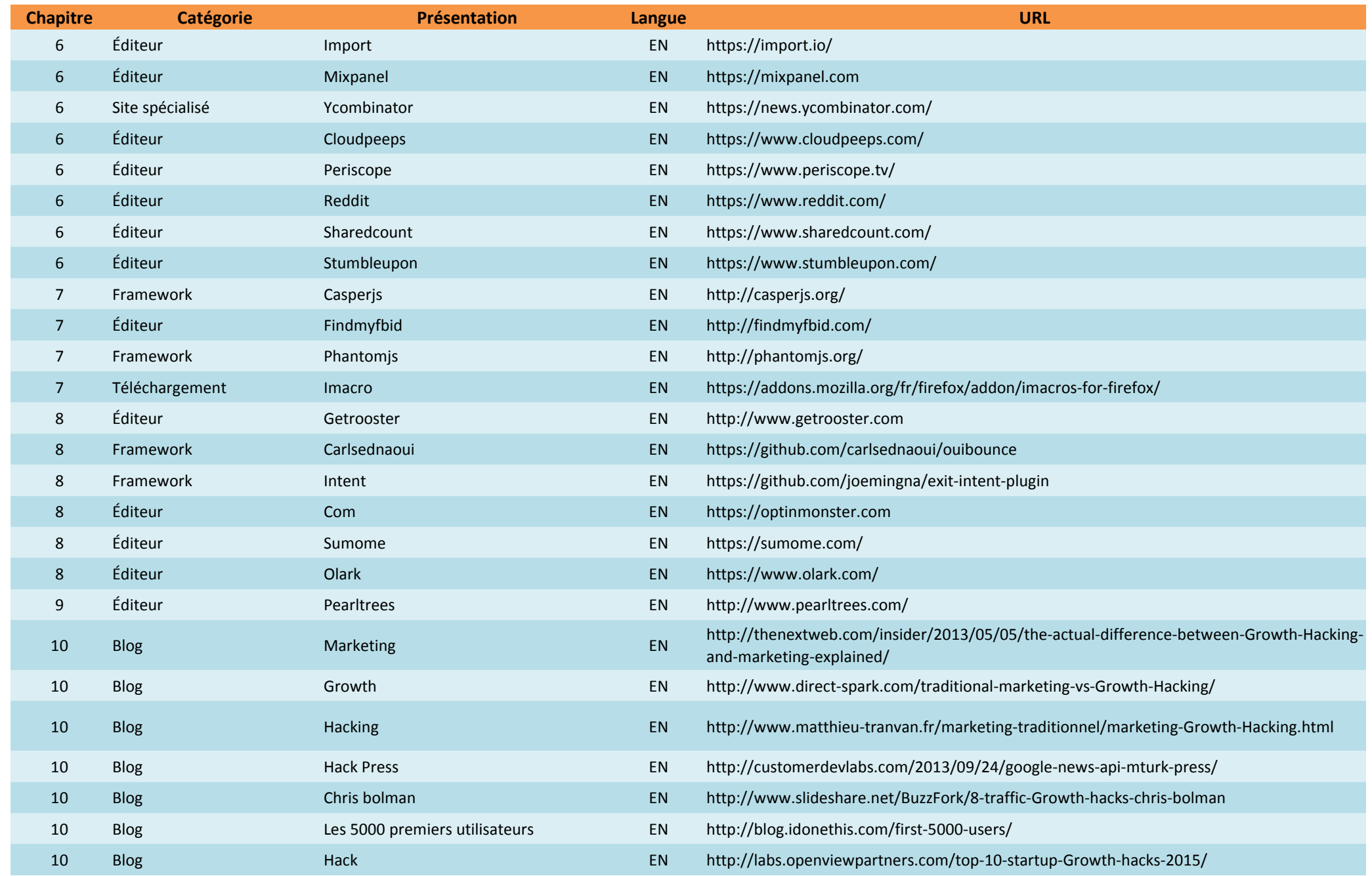

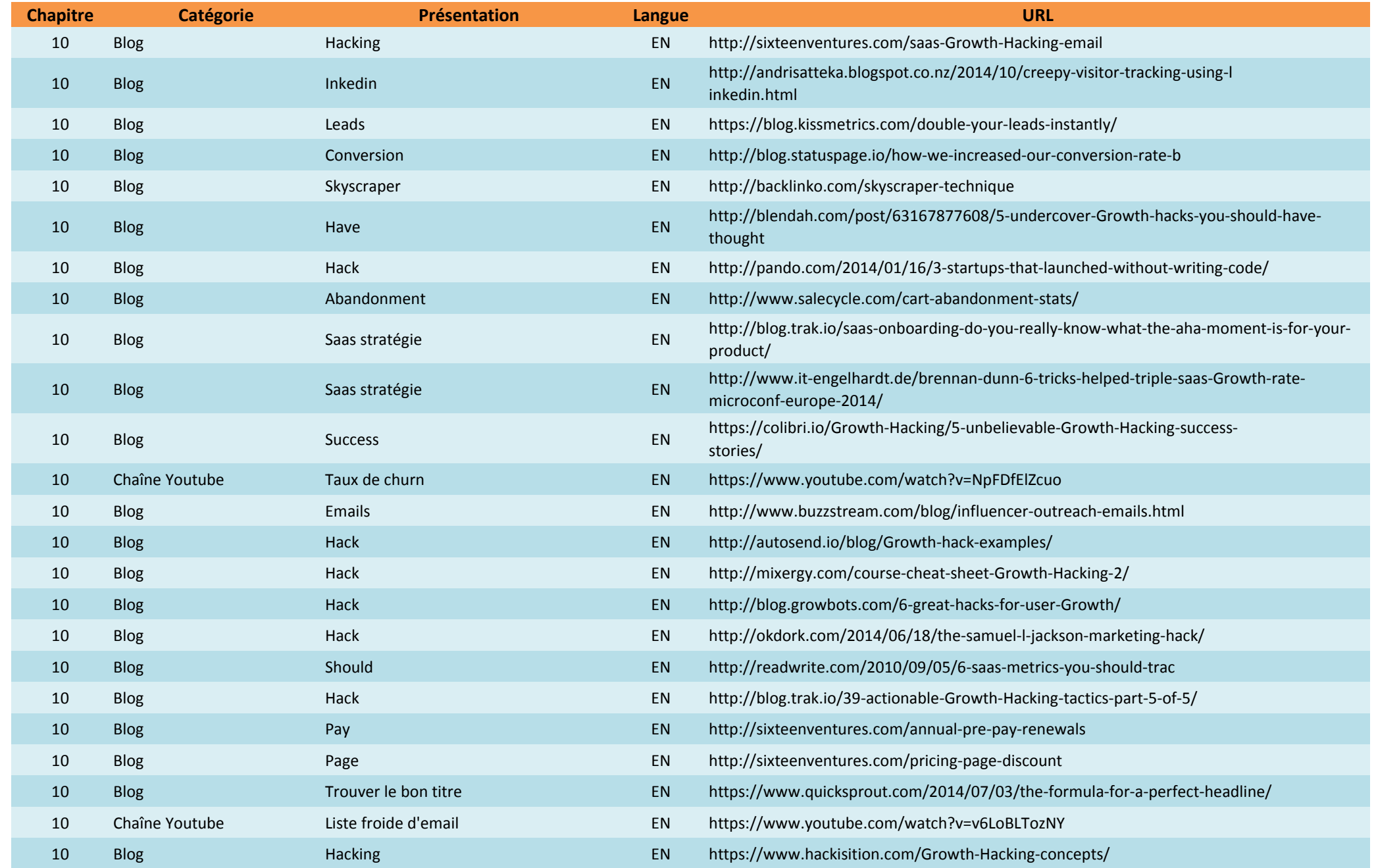

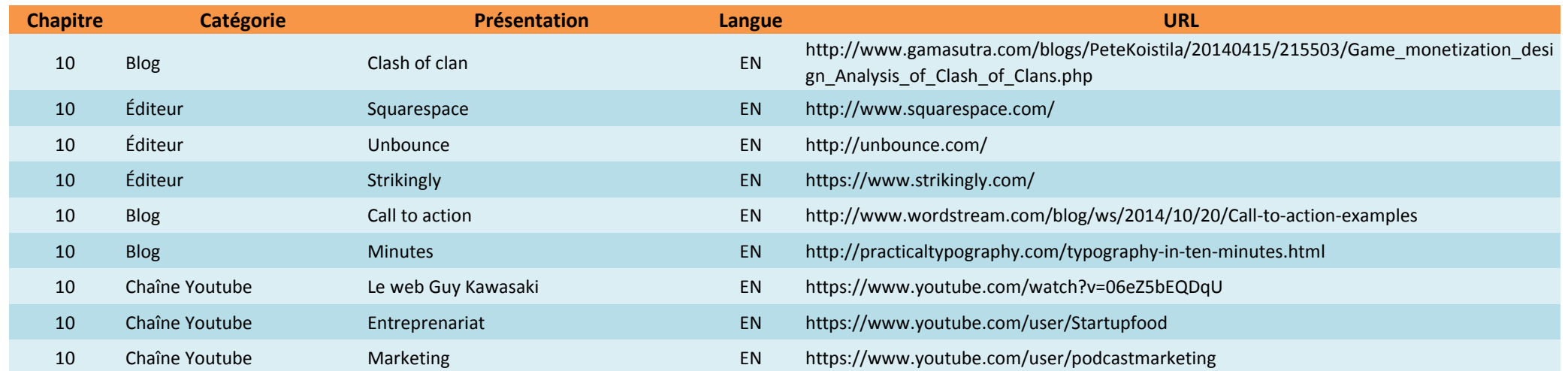